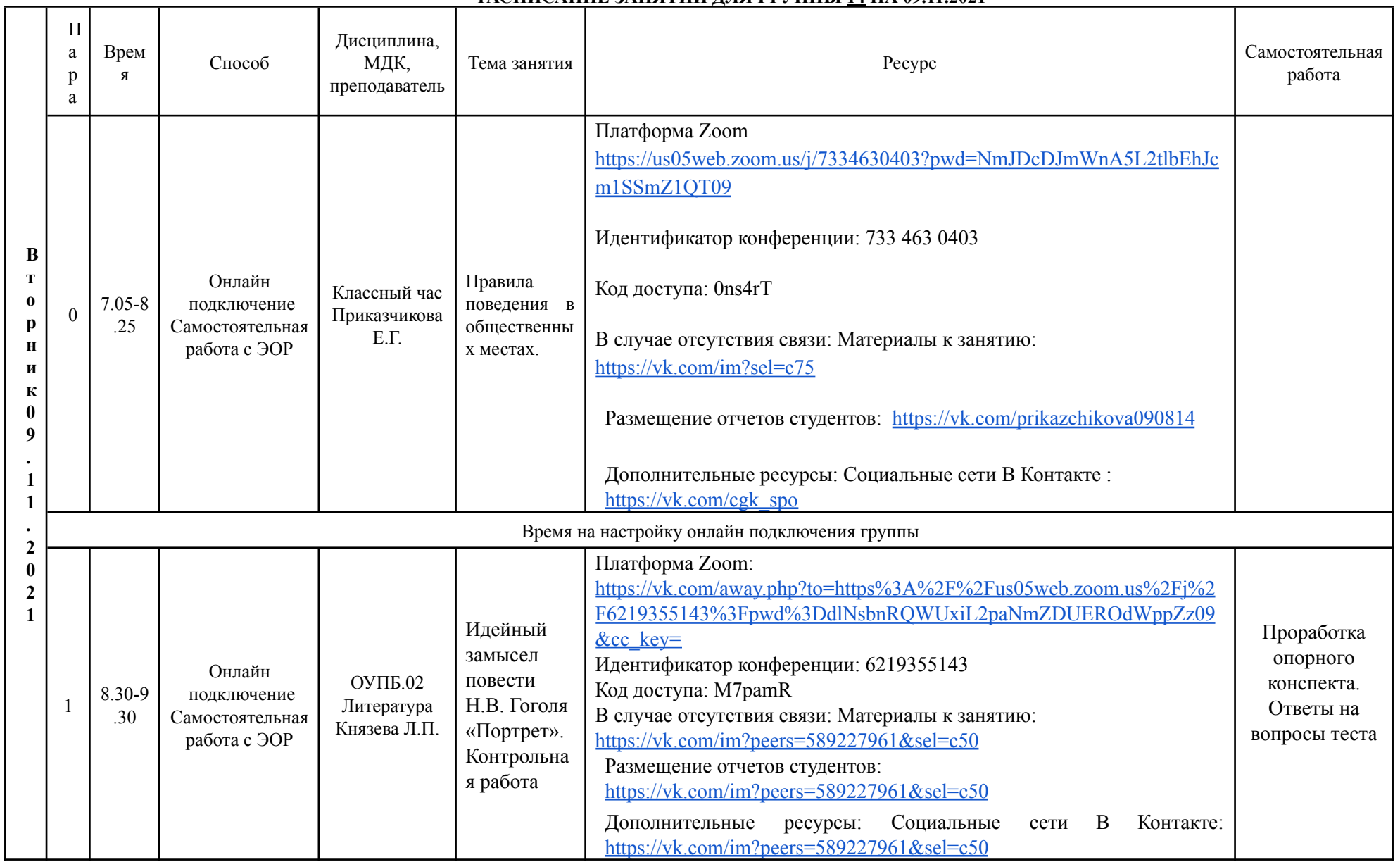

## **РАСПИСАНИЕ ЗАНЯТИЙ ДЛЯ ГРУППЫ 14 НА 09.11.2021**

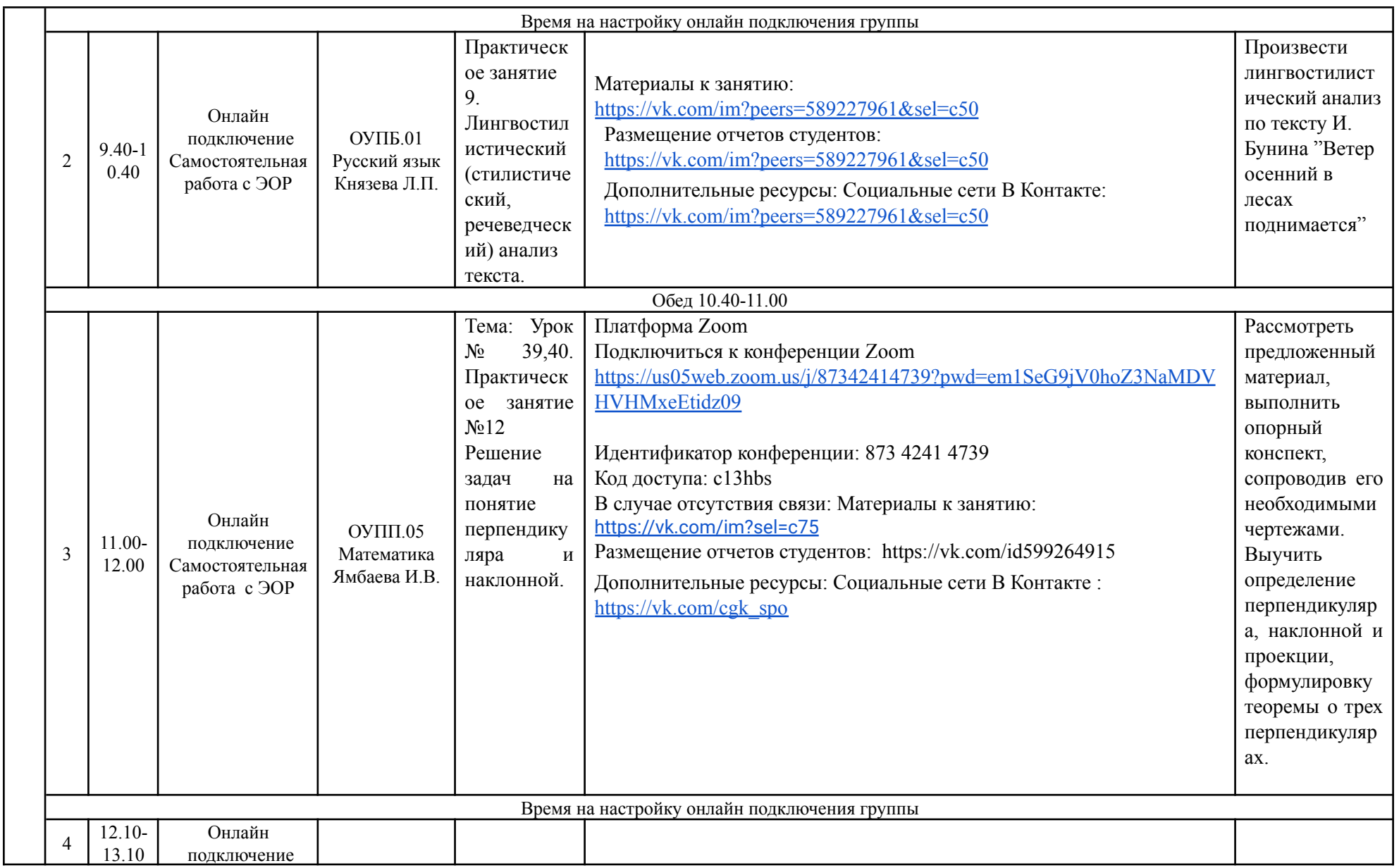

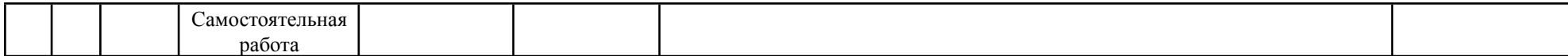

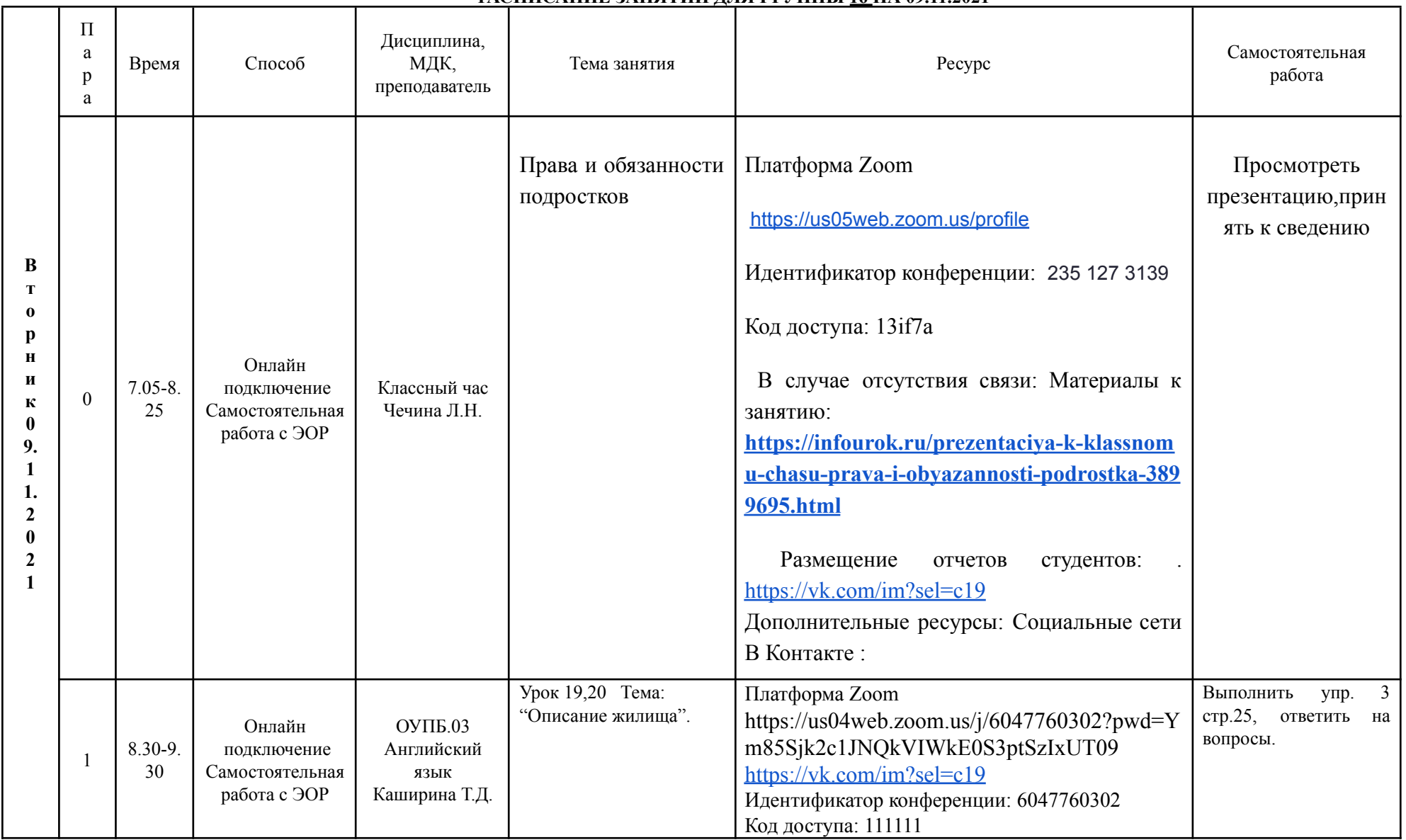

# **РАСПИСАНИЕ ЗАНЯТИЙ ДЛЯ ГРУППЫ 16 НА 09.11.2021**

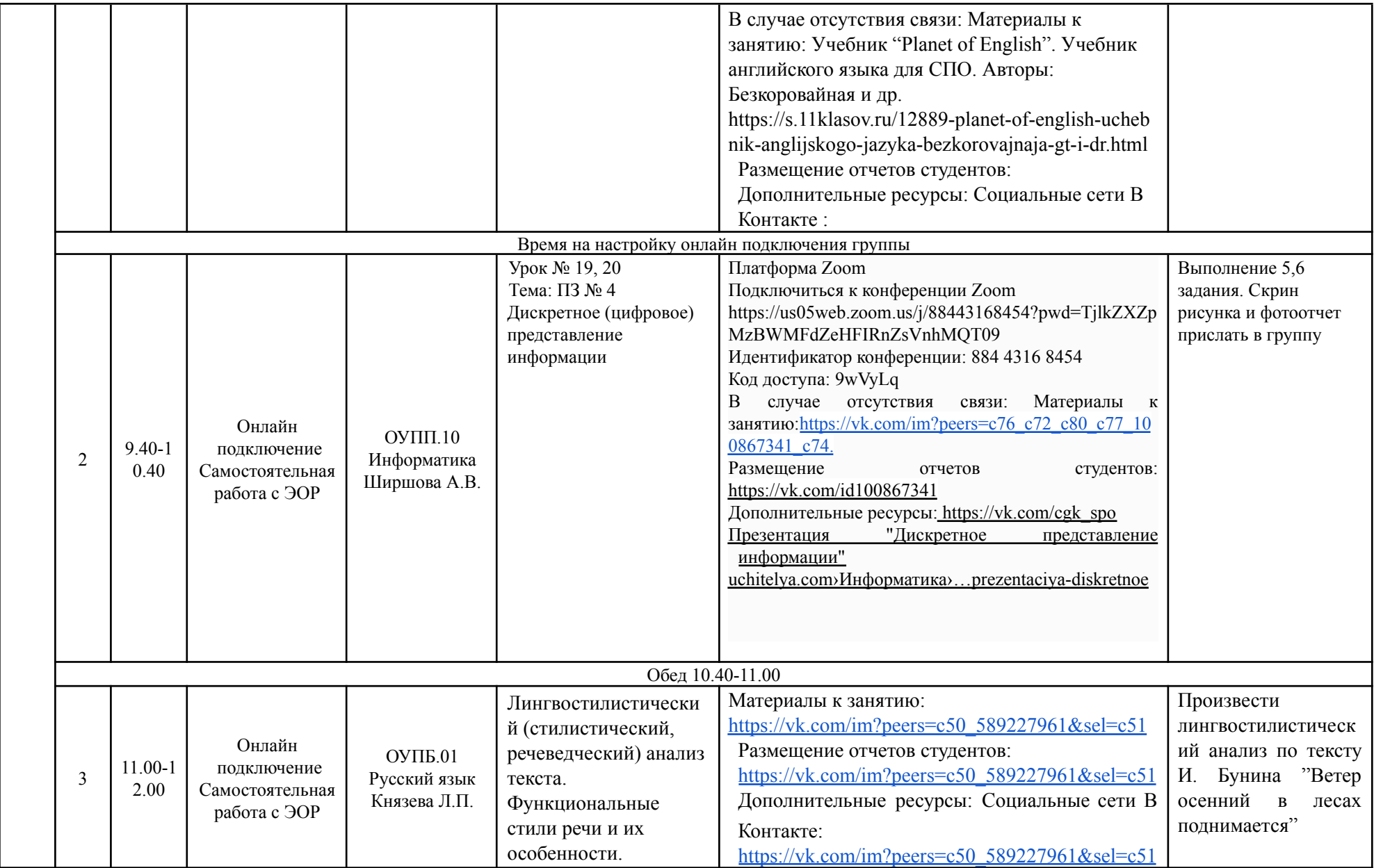

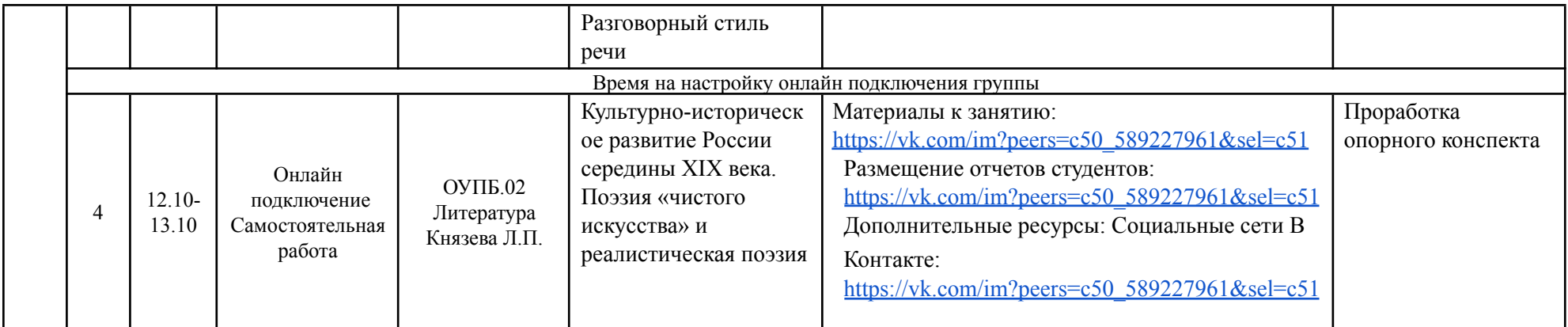

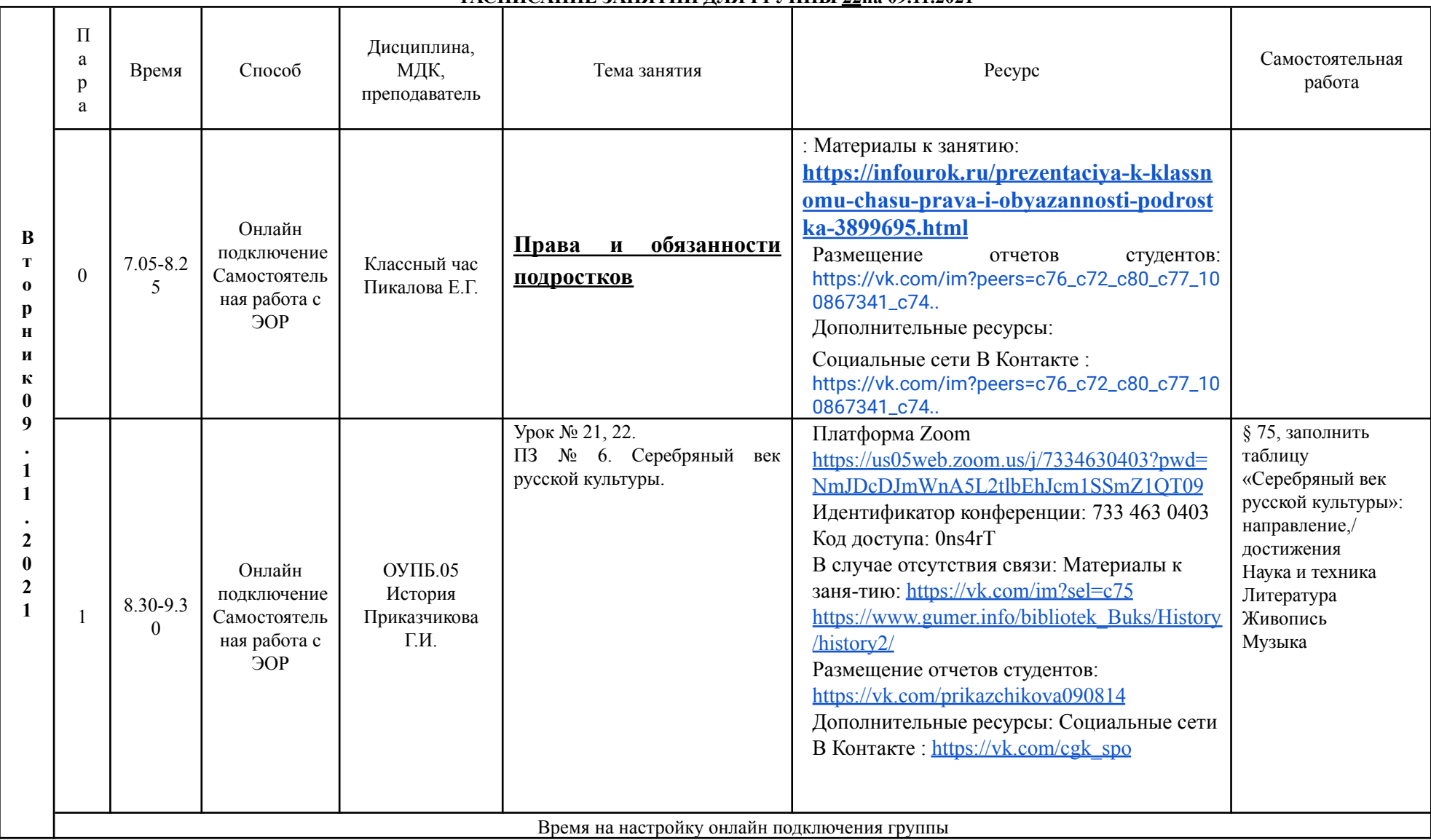

#### **РАСПИСАНИЕ ЗАНЯТИЙ ДЛЯ ГРУППЫ 22на 09.11.2021**

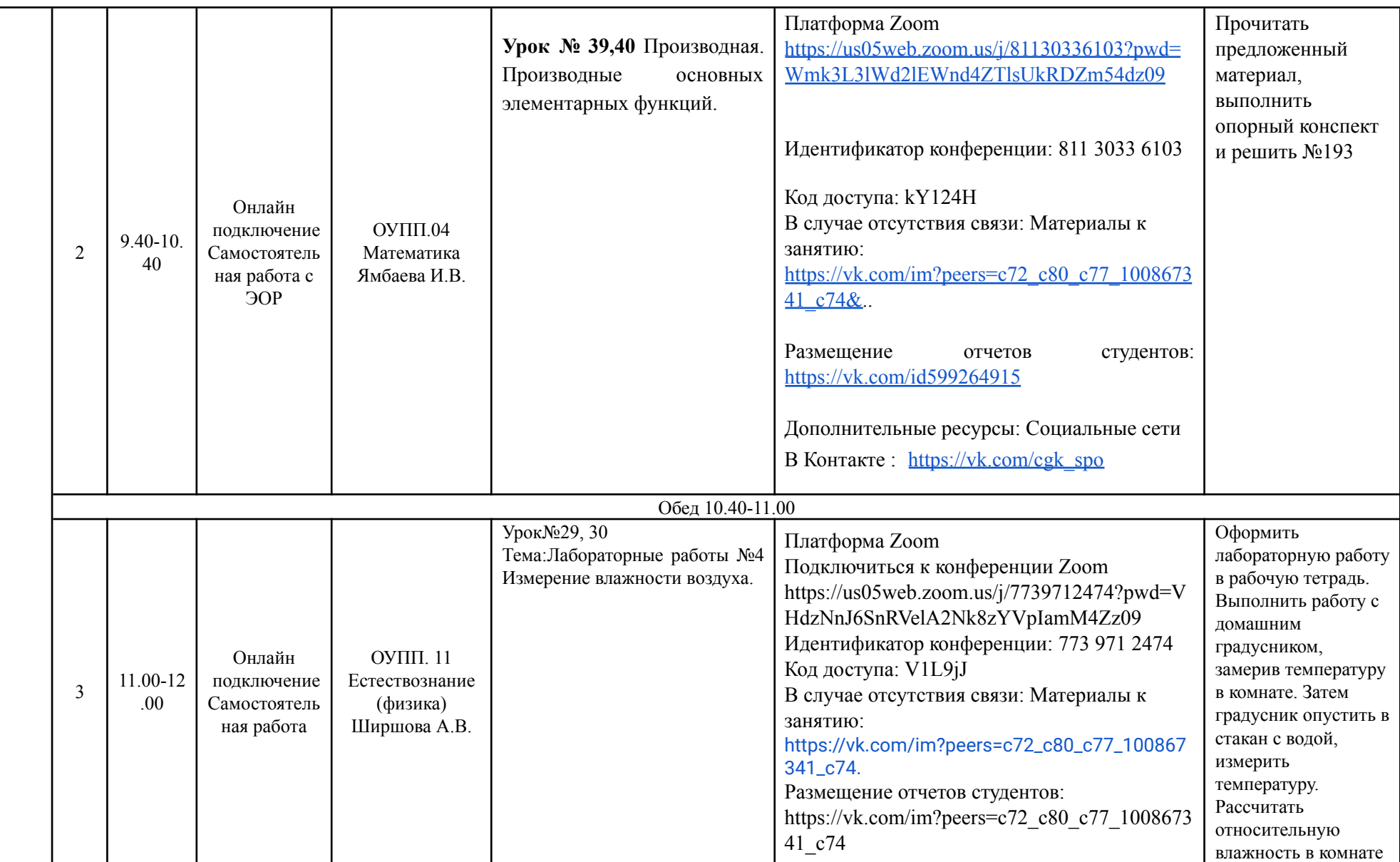

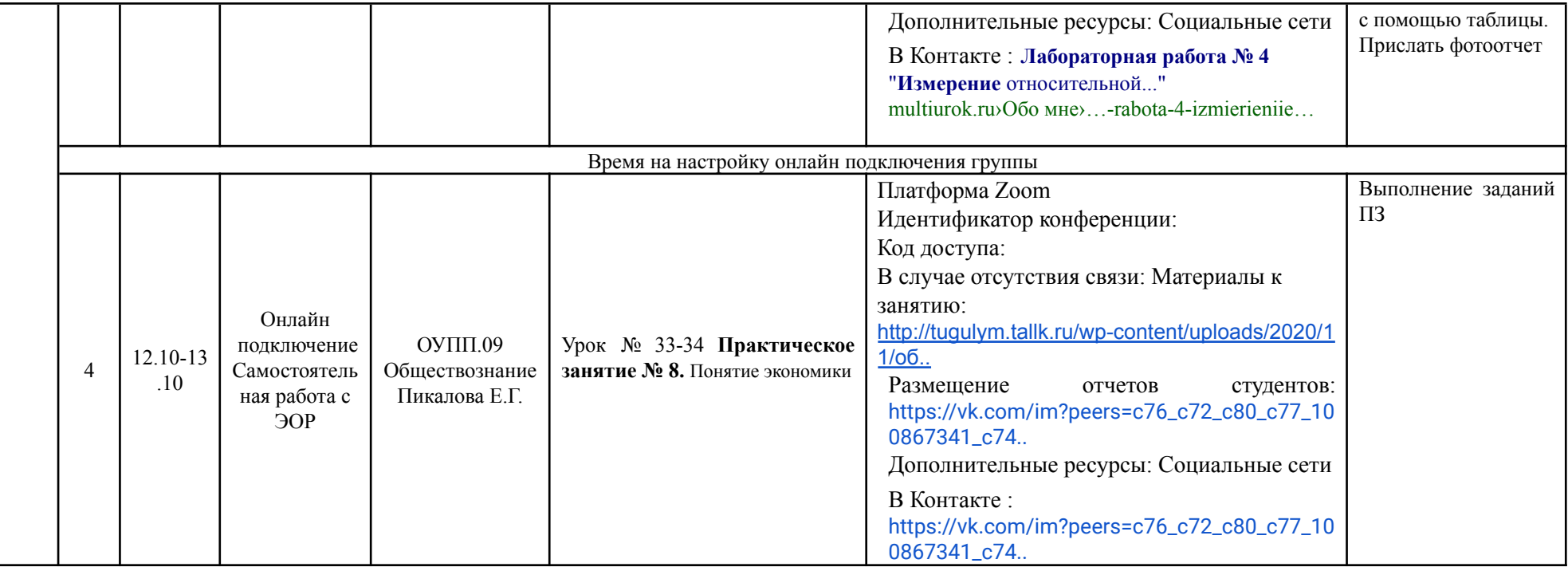

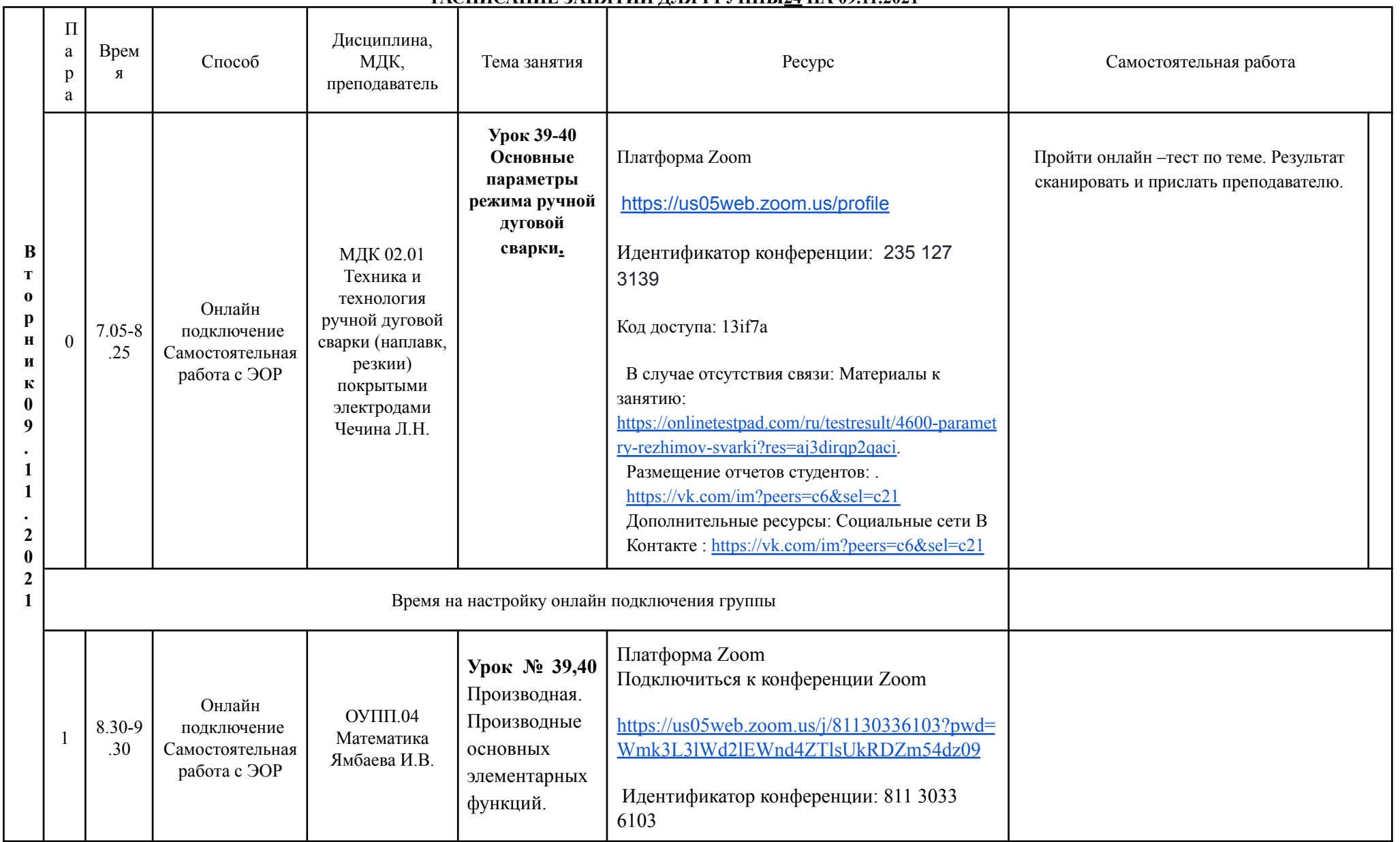

## **РАСПИСАНИЕ ЗАНЯТИЙ ДЛЯ ГРУППЫ24 НА 09.11.2021**

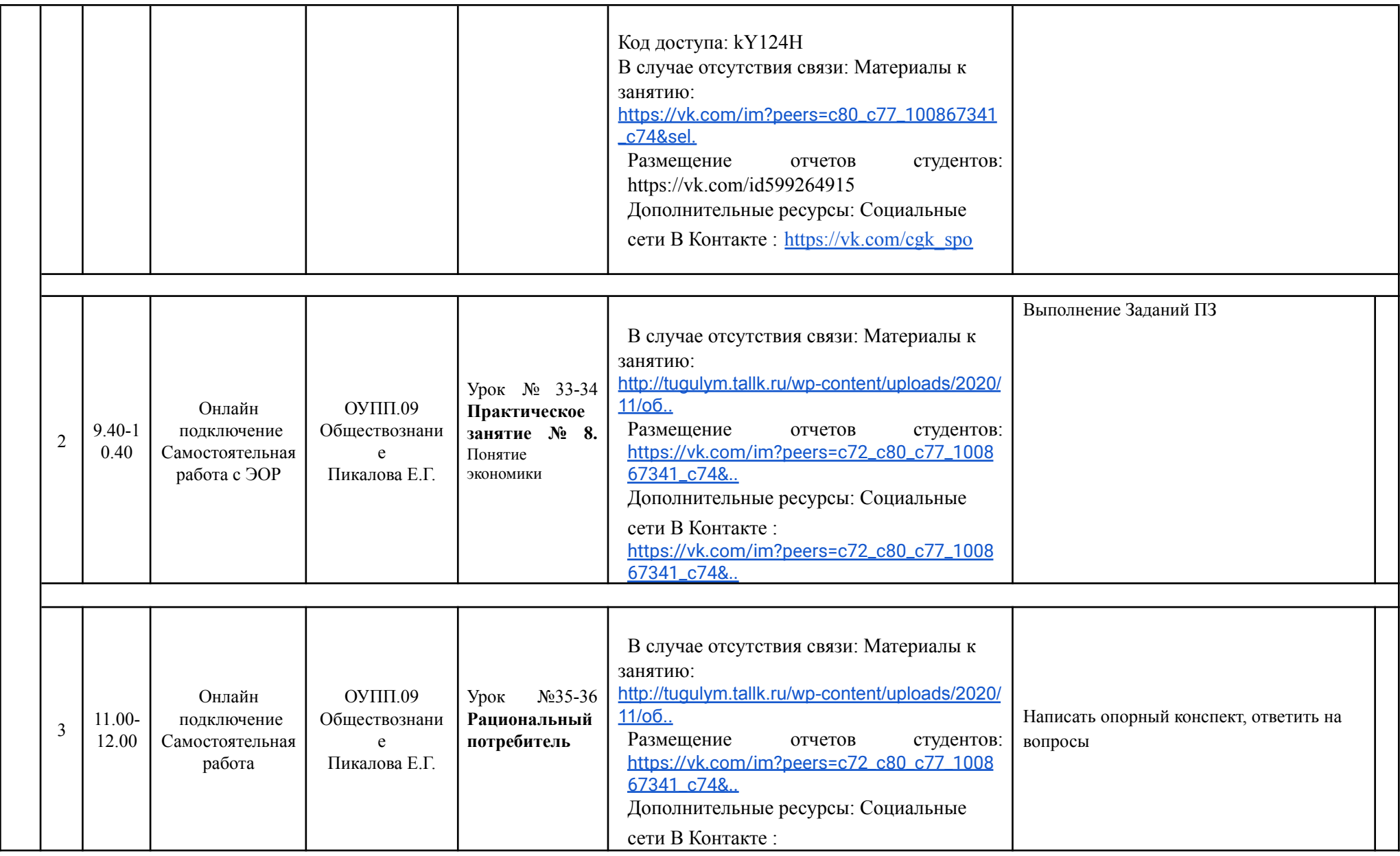

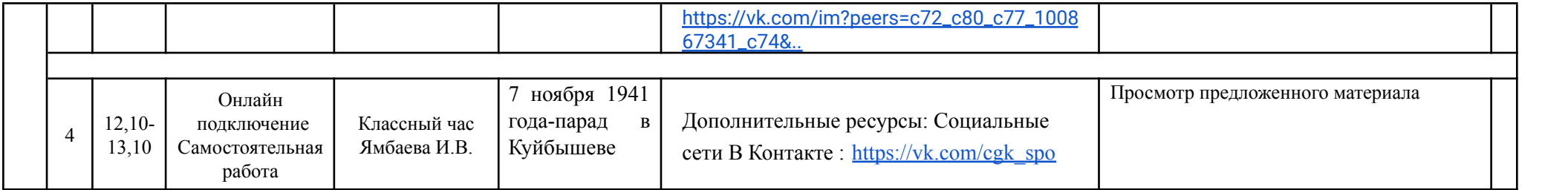

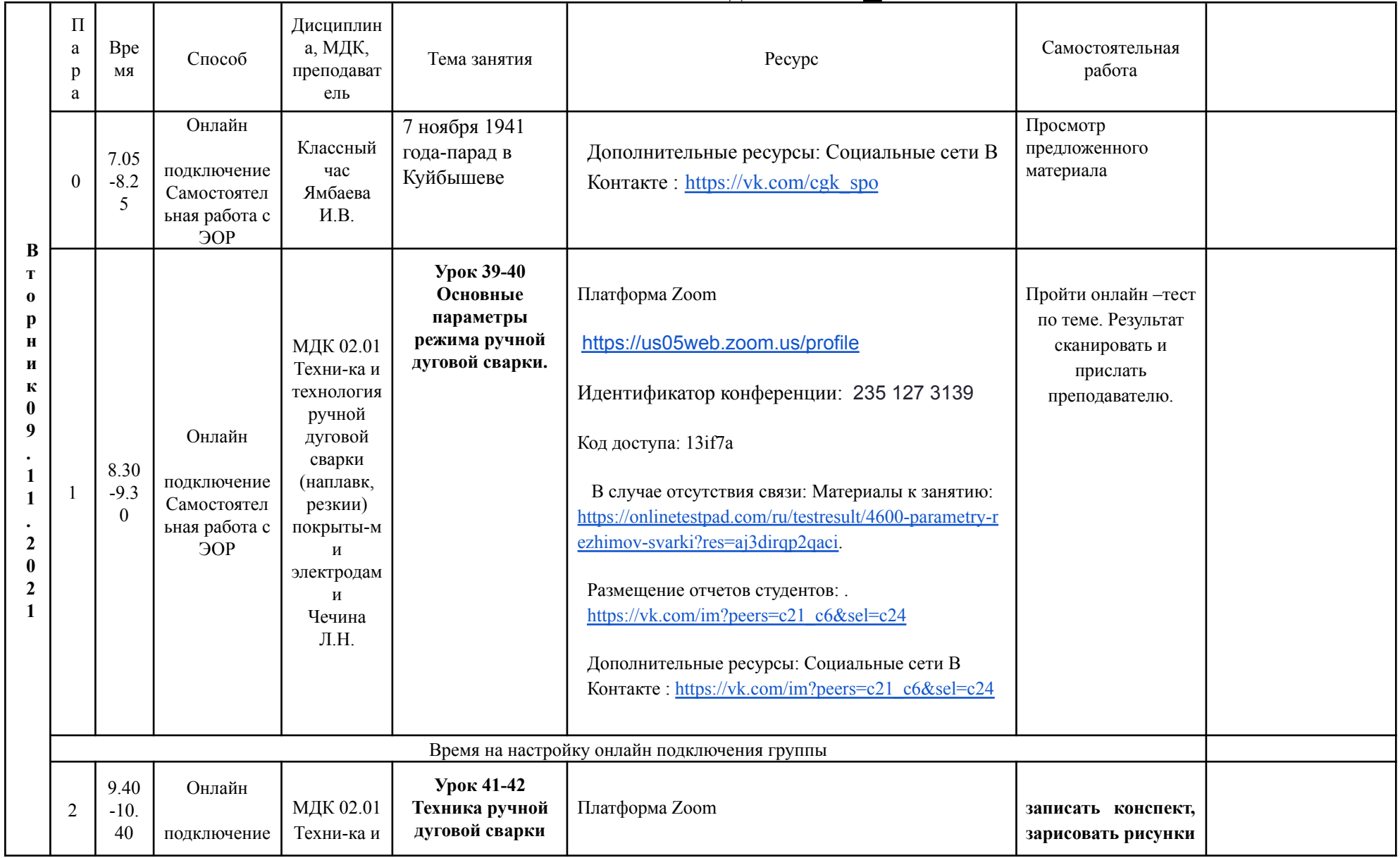

# **РАСПИСАНИЕ ЗАНЯТИЙ ДЛЯ ГРУППЫ 25 09.11.2021**

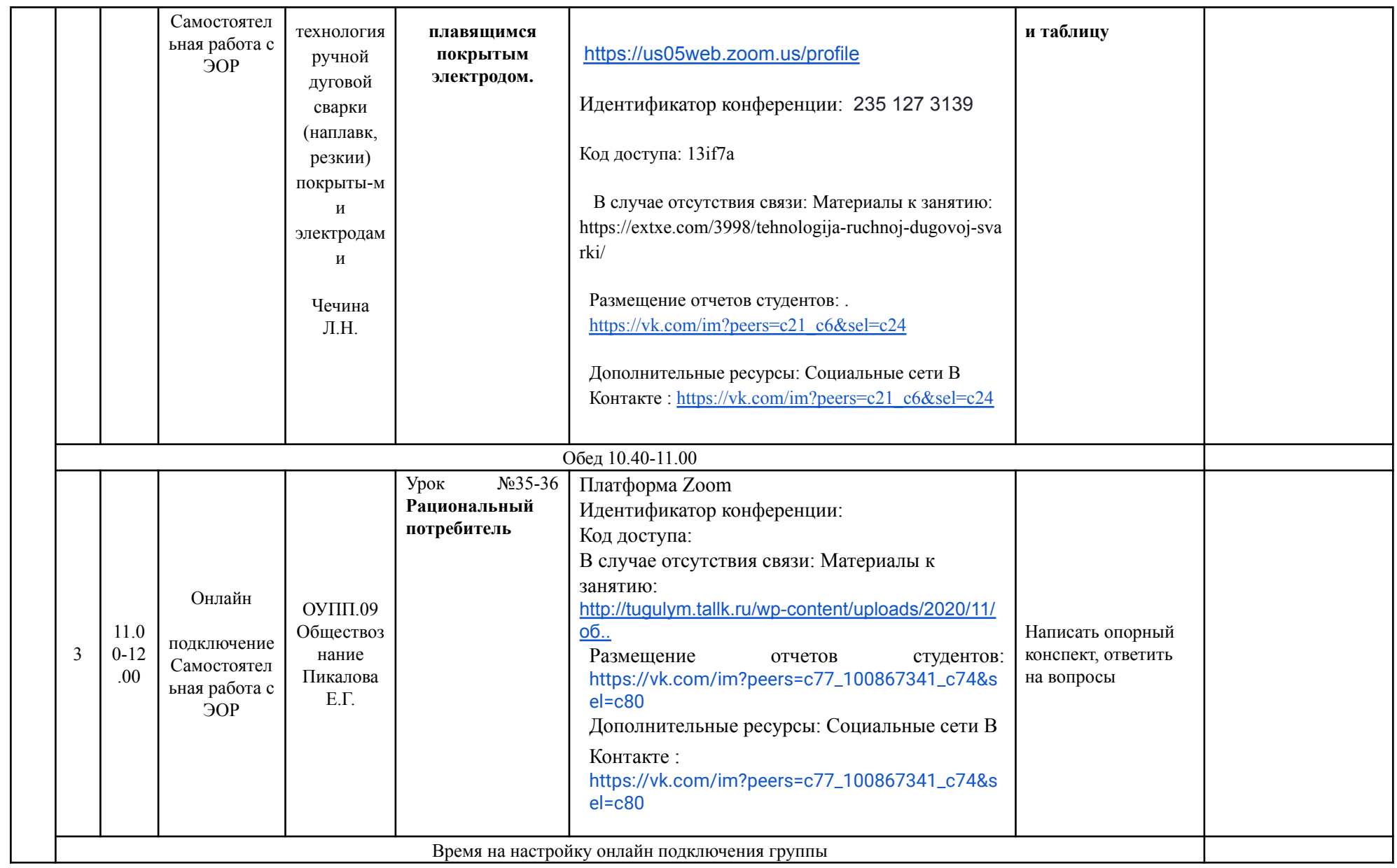

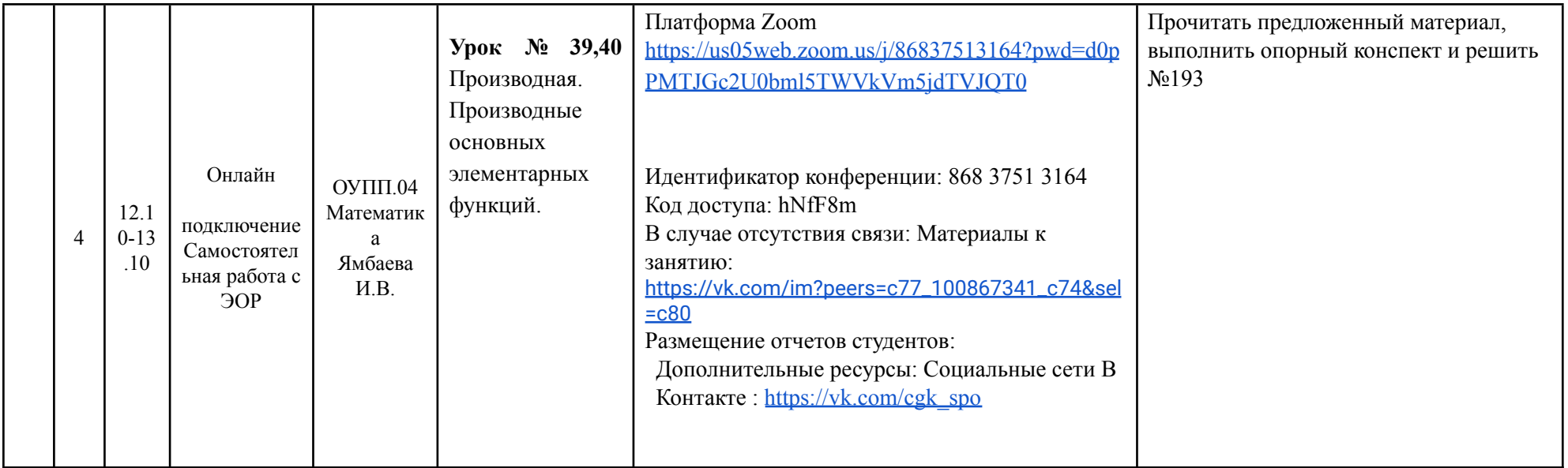

#### **РАСПИСАНИЕ ЗАНЯТИЙ ДЛЯ ГРУППЫ 32 09.11.2021**

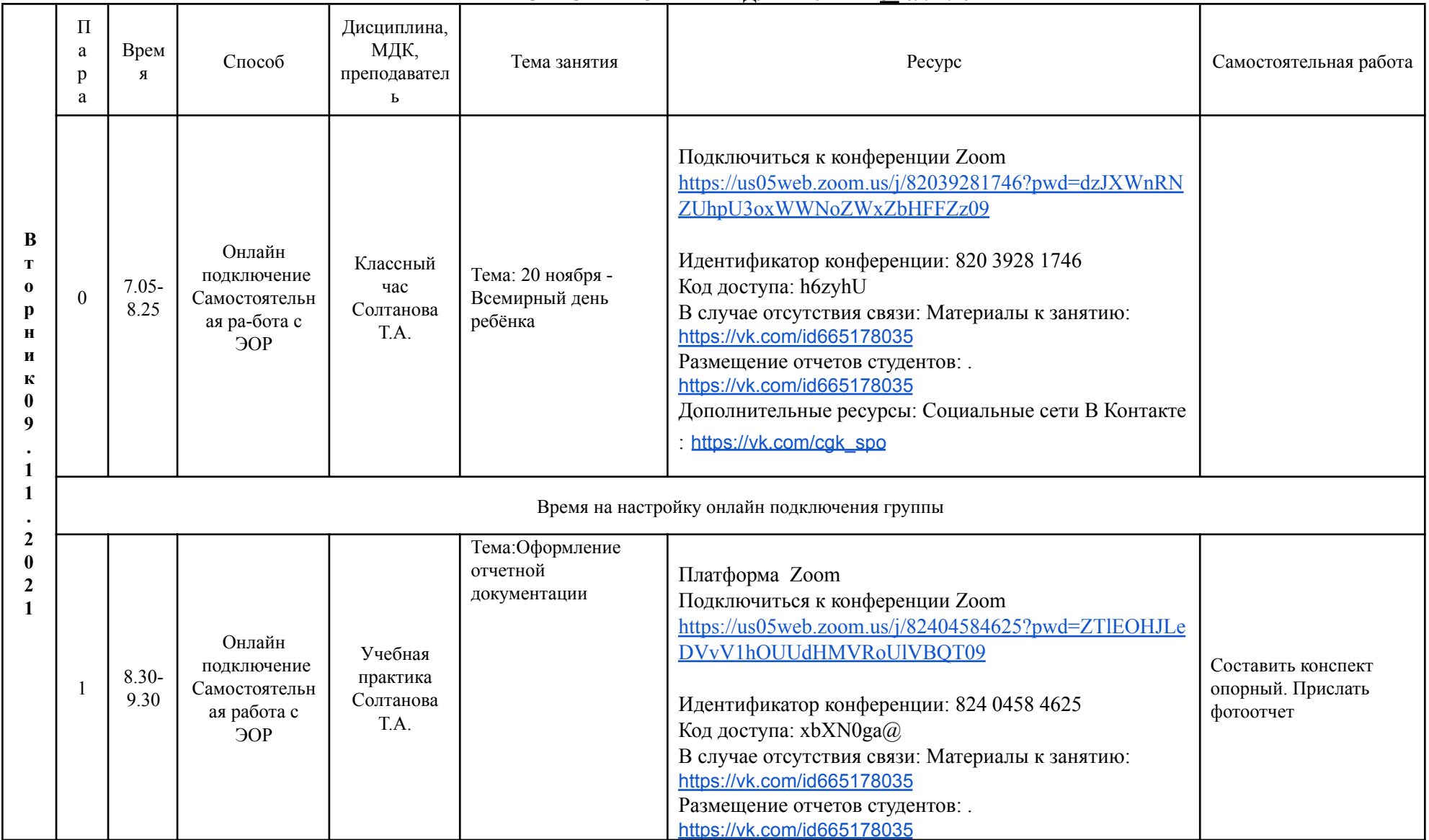

![](_page_17_Picture_349.jpeg)

![](_page_18_Picture_167.jpeg)

![](_page_20_Picture_4.jpeg)

### РАСПИСАНИЕ ЗАНЯТИЙ ЛЛЯ ГРУППЫ 34 09.11.2021

![](_page_21_Picture_342.jpeg)

![](_page_23_Picture_568.jpeg)

## **РАСПИСАНИЕ ЗАНЯТИЙ ДЛЯ ГРУППЫ 35 09.11.2021**

![](_page_24_Picture_2.jpeg)